## Cannot Install Adobe Flash Player Internet Explorer 9 >>>CLICK HERE<<<

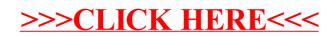